## **AutoCAD Crack PC/Windows**

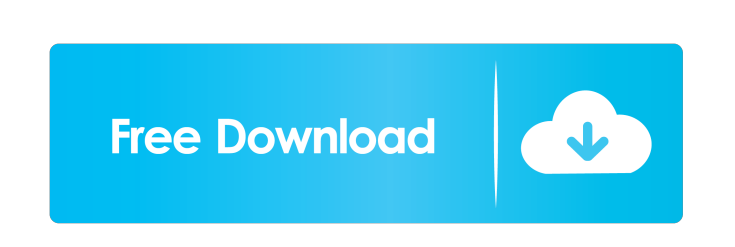

**AutoCAD Crack+ Incl Product Key Free Download PC/Windows**

In 2012, Autodesk acquired the asset of Omnitape, Inc., a developer of CAD viewers for mobile devices. Contents Applications Autodesk AutoCAD Crack Mac is a commercial computer-aided design (CAD) and drafting software application. Autodesk AutoCAD was first released in December 1982 as a desktop app running on microcomputers with internal graphics controllers. Before AutoCAD was introduced, most commercial CAD programs ran on mainframe computers or minicomputers, with each CAD operator (user) working at a separate graphics terminal. AutoCAD is also available as mobile and web apps. History Developed and marketed by Autodesk, AutoCAD was first released in December 1982 as a desktop app running on microcomputers with internal graphics controllers. Autodesk released AutoCAD 2.0 in 1987. In 1989 Autodesk introduced AutoCAD 3D (later AutoCAD 3D R14), which introduced full three-dimensional modeling capabilities. AutoCAD 3D R18 was released in 1990, which included user-designed macros that allow users to extend the application's functionality. In 1992 Autodesk released the first app-based AutoCAD, which later became the AutoCAD LT. Since its inception, AutoCAD has been praised for its stability, ease of use, and reliability. In 2002 Autodesk acquired the assets of Ulead Systems, Inc., a developer of CAD viewers for mobile devices. System requirements Operating systems Windows Mac Unix Linux Minimum RAM requirement: 512 MB Processor: minimum 500 MHz Screen resolution: 800x600 See also Notes Typical storage size: 3 GB (Space requirement for CAD drawing files) See also Related articles AutoCAD LT App-based AutoCAD History of CAD software CAD Commands CAD in the workplace CAD Software Developer List Organizations United Kingdom: Association of Computer Aided Manufacturing (ACAM) Autodesk Inc., is a leading provider of computer-aided design (CAD), engineering design and creative content solutions. It develops and markets the following products: Dynamically linked software solutions for the architecture, engineering, construction, and

## **AutoCAD Crack+ With License Code Download**

Application configuration AutoCAD can be used in batch mode or in interactive mode. AutoCAD runs in batch mode if the user types only one command, such as a geometric command, without typing an exit command. AutoCAD runs in interactive mode if the user types many commands in one session, such as a construction line edit. AutoCAD command processing is asynchronous; commands are not queued, so each command starts execution as soon as possible, but other commands are processed before the current one. AutoCAD 2004 was one of the first products to use Extensible Application Markup Language (XAML) for its user interface. AutoCAD 2008 supported Windows Vista and Windows 7 graphical user interfaces. In AutoCAD 2009, the graphical user interface was improved and evolved. In AutoCAD 2010, the user interface was given a more contemporary look with the removal of blue gradient backgrounds and the introduction of icons and toolbars. Since AutoCAD 2015, AutoCAD provides a native Windows 10+ graphical user interface and compatibility with Microsoft Windows Vista/7/8. AutoCAD offers AutoLISP, Visual LISP and VBA scripting and COM interfaces. ObjectARX is a C++ class library that provides an interface to the AutoCAD object model, which is used to develop AutoCAD add-on products such as AutoCAD Architecture, AutoCAD Electrical and AutoCAD Civil 3D. ObjectARX was the base of the Autodesk Exchange Apps, a library of AutoCAD extensions that are published through the Autodesk Exchange Apps store. AutoLISP is a programming language that runs within AutoCAD. AutoLISP applications were named Application Programming Interfaces, or APIs. It has been officially supported by Autodesk since AutoCAD 2000. The current AutoLISP editor (versions 2018 and later) runs on the popular Eclipse IDE. AutoLISP development is supported using the latest version of AutoLISP, the language files for which can be downloaded from the AutoLISP website. Visual LISP, developed by Avesoft, is a visual extension of AutoLISP. It supports Dynamic Link Libraries (DLLs), which are dynamic-link libraries (DLLs) that allow

developers to develop extensions and add-ons that can run in Windows operating systems such as Windows XP, Windows Server 2003, Windows Vista and 5b5f913d15

Click on "Get Keys" to download the activation key for Autodesk Autocad. Copy the key to your clipboard. Click on the "Start" button to finish the installation process. Go to the Preferences > Options >Keygen > Files and select the file you just downloaded from "Autodesk Autocad". Paste the activation key you just downloaded to "Activation key" field. Select "Show Advanced Options" and click on "Ok". Select the "copy File Path". Paste the following path into "Copy File Path": %ProgramFiles%\Autodesk\Autocad 2014\Scada.exe. Click on "Ok". How to start Autodesk Autocad as Administrator Go to the Start Menu > Run and type the following command: %ProgramFiles%\Autodesk\Autocad 2014\Scada.exe /admin Autocad Activation Tips How to install Autodesk Autocad for 32-bit or 64-bit Windows platform Choose the Autodesk Autocad version number you want to use in the installation process. Download the Autocad 2015 Crack of Autodesk Autocad for Windows. Run the downloaded Autocad 2015 Crack. Follow the instructions to finish the installation process. Close Autocad and delete it from your computer. Autocad 14.0 License Key Setup For All Supported Windows Autocad License Key Full Free Download [2019] How to use the keygen Install Autodesk Autocad and activate it. Click on "Get Keys" to download the activation key for Autodesk Autocad. Copy the key to your clipboard. Click on the "Start" button to finish the installation process. Go to the Preferences > Options >Keygen > Files and select the file you just downloaded from "Autodesk Autocad". Paste the key to the "Activation key" field. Select

"Show Advanced Options" and click on "Ok". Select the "copy File Path". Paste the following path into "Copy File Path": %ProgramFiles%\Autodesk\Autocad 2014\Scada.exe.

**What's New In?**

Play "Twister" with your drawings: A new workspace for playing a game. You can draw a big, multilayered circle, then assign different sizes and shapes to each layer (video: 5:10 min.) And much more in AutoCAD 2023! \* Existing customers can request and receive product keys for AutoCAD 2021, 2022, and 2023 through the My Account link in the product activation center. Visit our site to read about the new features, and stay tuned for news about the release date of AutoCAD 2023. The AutoCAD® 2020 release includes a collection of new features, including multilayer exports and, for the first time, the ability to import raster images, such as PDFs, into AutoCAD. Along with enhanced capabilities to create and edit text, you can import text from or export text to many file formats, including the new PDF/X-1a format. Version 20.1 adds the ability to export files to common industry formats, such as PDF/X-3 and PDF/A. You can export directly from DWG files, such as Microsoft® Visio®, and other industry formats. For more information about what's new in AutoCAD 20.1, see What's New in the AutoCAD 2021 Release. \* Existing customers can request and receive product keys for AutoCAD 20.1 through the My Account link in the product activation center. Download AutoCAD 20.1 Today! Visit our site to learn more about the new features in AutoCAD 2020, including multilayer exports and the import of raster images, such as PDFs. You can get a copy of the new release in the My Autodesk Download Center today. To activate the new version of AutoCAD, register your product at Autodesk.com/Autocad. Then follow the product activation instructions in the software for your operating system. For information on how to use a product key to activate AutoCAD, visit the Help Center. Download AutoCAD 20.1 Today! The free AutoCAD 20.1 release is available in the My Autodesk Download Center today. You can download AutoCAD 20.1, and register your product to activate it. (For more information about how to activate the product, visit

Minimum: OS: Windows 7, Windows 8, Windows 10 Processor: 1.6 GHz Dual-core (or equivalent) Memory: 1 GB Graphics: DirectX 9 graphics card (1024 MB) DirectX: Version 9.0 Hard Drive: 3 GB available space Network: Broadband Internet connection Additional Notes: Internet browser must be version 3.6 or higher Recommended: OS: Windows 10 Processor: 2.4 GHz Quad-core (or equivalent

## Related links:

<https://liquidonetransfer.com.mx/?p=3564> <https://massagemparacasais.com/autocad-22-0-crack-product-key/> [https://lll.dlxyjf.com/upload/files/2022/06/cuIQ8iOyxz3k1Yunya2x\\_07\\_60635a42e52461a9438ec78545f4e798\\_file.pdf](https://lll.dlxyjf.com/upload/files/2022/06/cuIQ8iOyxz3k1Yunya2x_07_60635a42e52461a9438ec78545f4e798_file.pdf) <http://yotop.ru/2022/06/07/autocad-license-key-download-mac-win/> [https://popstay.info/upload/files/2022/06/z2cLLkOzmfFjflPqbnoY\\_07\\_60635a42e52461a9438ec78545f4e798\\_file.pdf](https://popstay.info/upload/files/2022/06/z2cLLkOzmfFjflPqbnoY_07_60635a42e52461a9438ec78545f4e798_file.pdf) <https://algarvepropertysite.com/autocad-crack-latest/> <https://warm-brushlands-66901.herokuapp.com/wylhreg.pdf> <https://alaquairum.net/autocad-crack-with-registration-code-free-download-mac-win-latest-2022/> [https://sbrelo.com/upload/files/2022/06/A2o3ZYgchmgwFrDwfozV\\_07\\_60635a42e52461a9438ec78545f4e798\\_file.pdf](https://sbrelo.com/upload/files/2022/06/A2o3ZYgchmgwFrDwfozV_07_60635a42e52461a9438ec78545f4e798_file.pdf) <https://www.spaziodentale.it/wp-content/uploads/2022/06/ashatrys.pdf> <https://max800words.com/autocad-22-0-crack-serial-number-full-torrent-free-download> <https://williamscholeslawfirm.org/2022/06/07/autocad-2018-22-0-crack-free-download/> <https://boostingexperts.com/wp-content/uploads/2022/06/hanaisam.pdf> <http://barrillos.org/2022/06/07/autocad-24-1-activation-key-x64/> [https://community.tccwpg.com/upload/files/2022/06/HhKsJIE1kQ9oXsSqB5Pg\\_07\\_c40f4b8062992ffa328823513516201d\\_file.pdf](https://community.tccwpg.com/upload/files/2022/06/HhKsJIE1kQ9oXsSqB5Pg_07_c40f4b8062992ffa328823513516201d_file.pdf) [http://maili.demoe.cn:112/upload/files/2022/06/Cd4mcO7ZGeFWKgP7F6ua\\_07\\_60635a42e52461a9438ec78545f4e798\\_file.pdf](http://maili.demoe.cn:112/upload/files/2022/06/Cd4mcO7ZGeFWKgP7F6ua_07_60635a42e52461a9438ec78545f4e798_file.pdf) <http://www.sartorishotel.it/?p=6294> <https://copainca.com/wp-content/uploads/2022/06/phialli.pdf> <https://lexcliq.com/?p=462829> <https://roofingbizuniversity.com/wp-content/uploads/2022/06/govbir.pdf>